## **Enhanced Learning Credits (ELC) Scheme Claim Process**

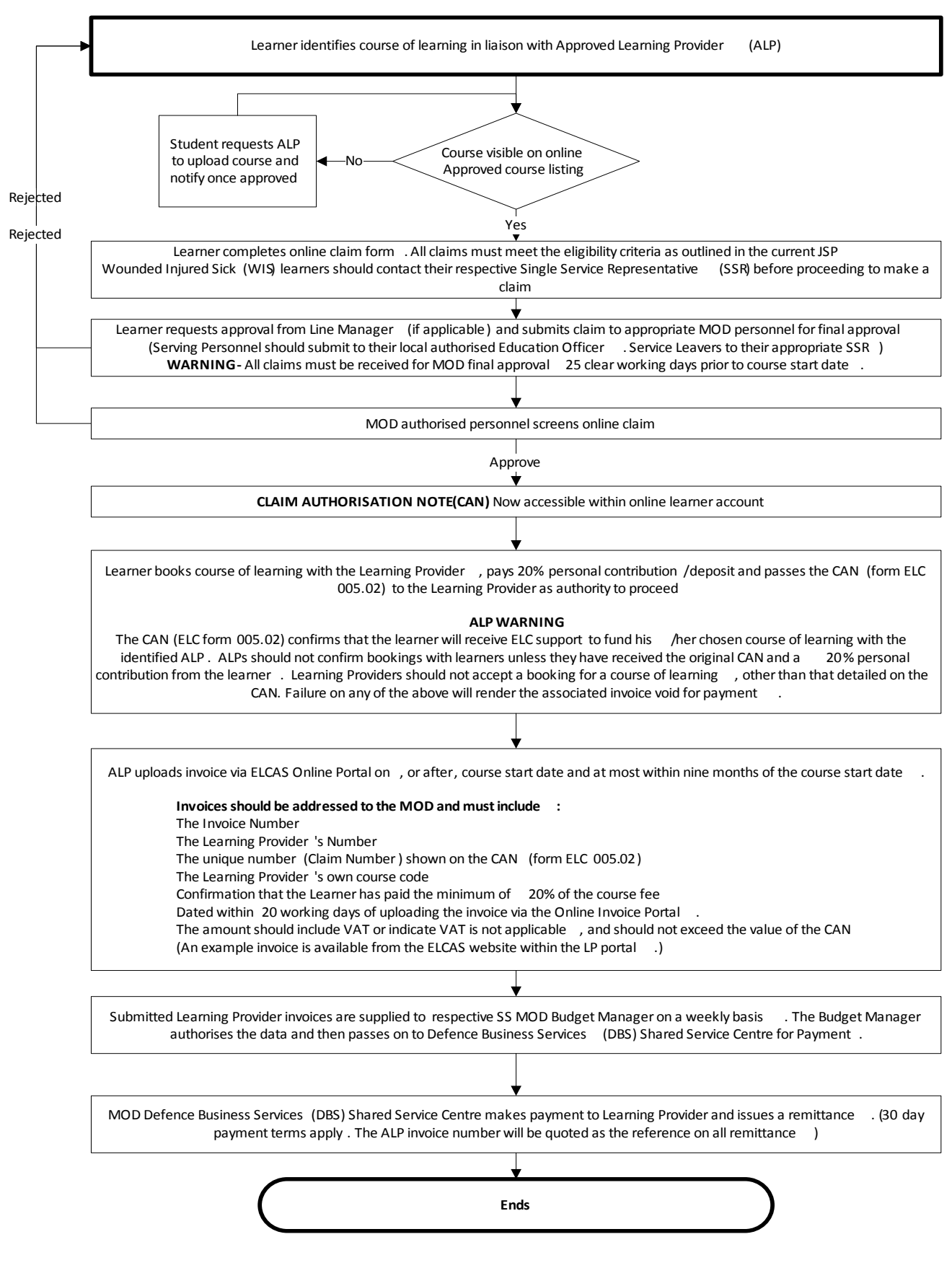